## **LUDUS**

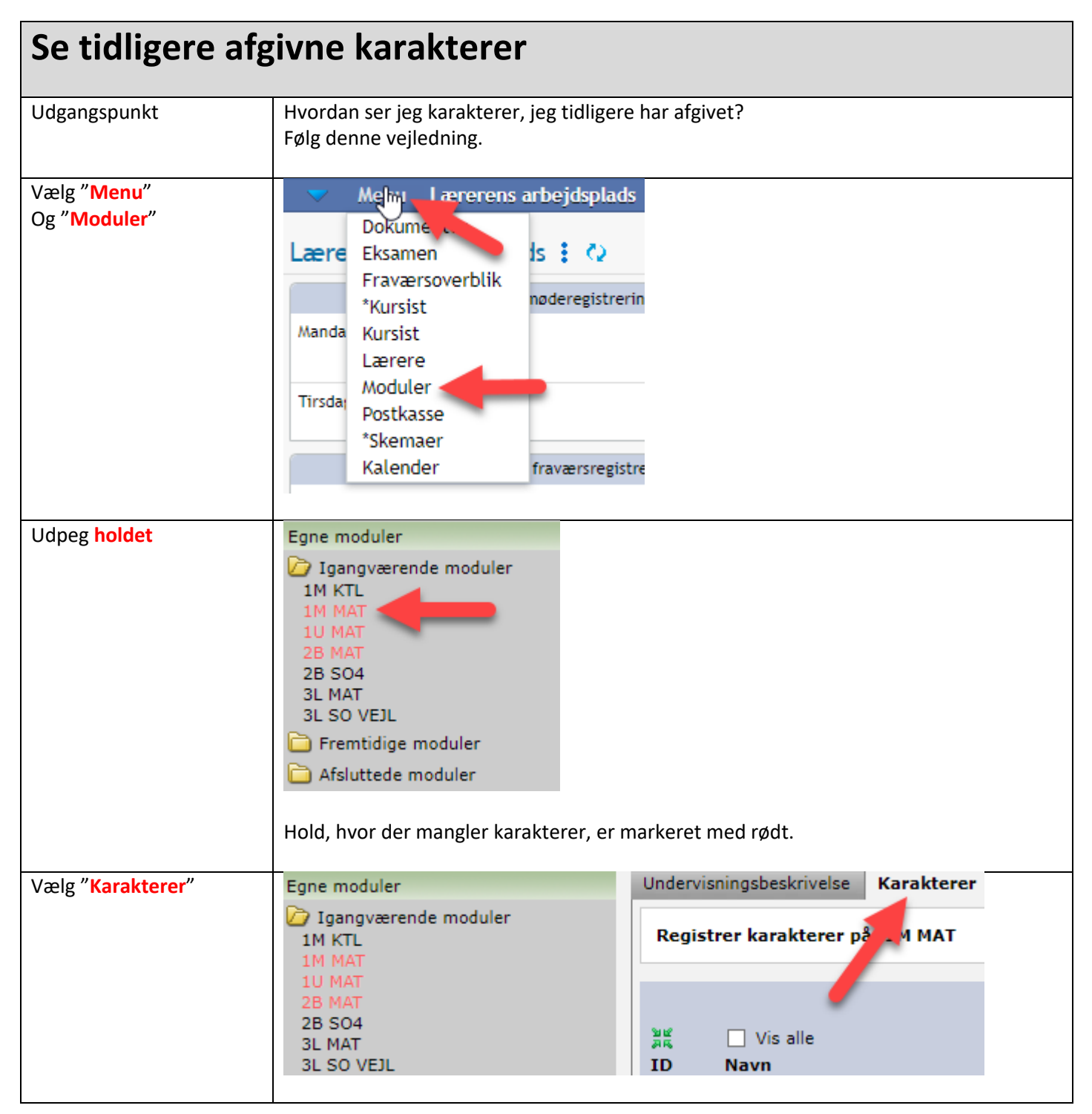

## **Hjalp denne vejledning dig?**

*[Brug et halvt minut på feedback via dette link](https://tango.campusvejle.dk/mod/questionnaire/complete.php?id=217165)* – vi vil gerne lave vejledningerne så gode som overhovedet muligt!